## Wzory pieczęci do opisywania dokumentów wydatków budżetowych

A) Pieczęć "A" służy do zamieszczenia na dokumencie informacji o kontroli merytorycznej, formalno-rachunkowej i zatwierdzeniu dokumentu do zapłaty:

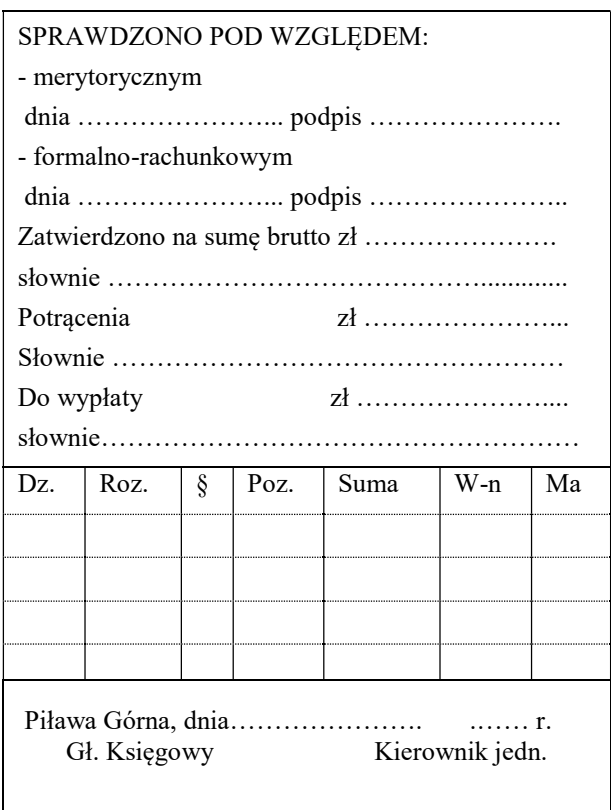

B) Pieczęć "B" służy do zamieszczania na dokumencie niezbędnych klasyfikacji w układzie planu finansowego:

> Wydatek jest uzasadniony pod względem celowościowym, gospodarczym i legalnym oraz podlega ujęciu w księgach rachunkowych i mieści się w planie finansowym jednostki Dział.......... rozdz. ...................par. ........... kwota ..........

> > ..................................

data i podpis

C) Pieczęć "C" służy do zamieszczania na fakturach zakupowych niezbędnych kwalifikacji z podaniem metody odliczenia VAT i kwoty podlegającej odliczeniu podatku VAT:

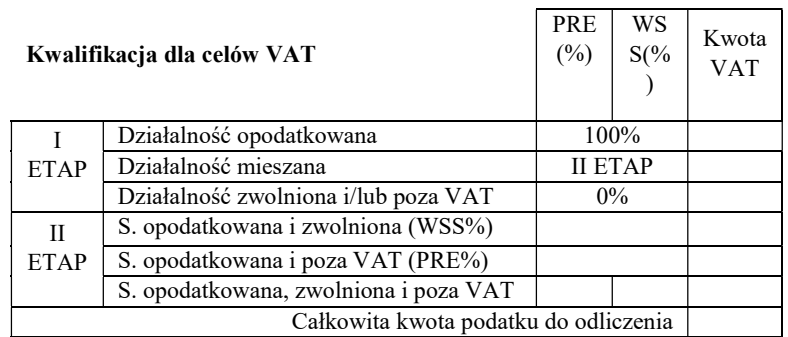

Data i podpis

## Zasady korzystania z pieczęci

- 1. Pieczęcie "A", "B" i "C" na dokumentach wydatkowych płatnych z budżetu gminy zamieszcza się łącznie.
- 2. Na dokumentach, dotyczących wydatków nie klasyfikowanych w układzie klasyfikacji budżetowej pieczęć "B" można pominąć uzupełniając ręcznie niezbędne informacje, np. nr umowy.
- 3. W wyjątkowych przypadkach gdy format dokumentu uniemożliwia zamieszczenia na jego odwrocie odcisku pieczęci, można go umieścić na odrębnym arkuszu papieru, wpisując w nagłówku: "Opis do ... (faktury/rachunku/itp.) numer ... z dnia ..." W wyjątkowych przypadkach, jeżeli zachodzi taka konieczność, zamiast odcisku pieczęci można wstawić odręczny opis, przy czym nie mniejszy niż zawartość informacyjna pieczęci.
- 4. Na odciskach pieczęci uzupełnia się właściwą im treść, daty, podpisy, pieczęcie imienne.
- 5. W przypadku gdy dane pole nie ma zastosowania zamieszcza się w nim znak  $-$ ".